# **Spot Light**

This page provides information on the Spot Light in Unreal.

## **Overview**

A **Spot Light** emits light from a single point in a cone shape. Users are given two cones to shape the light - the **Inner Cone Angle** and the **Outer Cone Angle**. Within the Inner Cone Angle, the light achieves full brightness. As you go from the extent of the inner radius to the extents of the Outer Cone Angle, a falloff takes place, creating a penumbra, or softening around the Spot Light's disc of illumination. For any additional information, see the Unreal [Spot](https://docs.unrealengine.com/4.27/en-US/BuildingWorlds/LightingAndShadows/LightTypes/Spot/)  [Light documentation.](https://docs.unrealengine.com/4.27/en-US/BuildingWorlds/LightingAndShadows/LightTypes/Spot/)

## **UI Path**

||Modes Tab|| > **Lights > Spot Light**

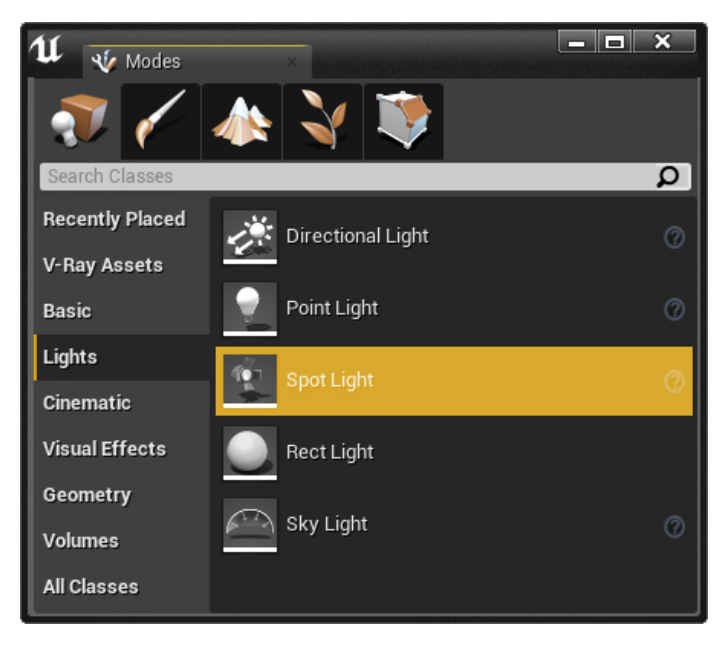

# **Spot Light Properties**

When rendering with V-Ray, the following parameters are supported:

### **Light**

**Intensity** – The total energy that the light emits.

Light Color - The color that the light emits.

**Intensity Units – Determines how the light's Intensity setting should** be interpreted.

**Inner Cone Angle** – Sets the inner cone angle of the Spot Light, in degrees.

**Outer Cone Angle** – Sets the outer cone angle of the Spot Light, in degrees.

**Temperature** – Specifies the color value of the light expressed in Kelvin.

**Use Temperature** – When enabled, the color of the light is specified by the **Temperature** value multiplied by the **Light Color** value.

**Affects World** – When enabled (the default), the light contributes to the lighting in the level. Disabling it will stop the contribution of the light in the environment.

**Cast Shadows** – When enabled (the default), the light casts shadows. Turn this option off to disable shadow casting for the light.

**Use Inverse Squared Falloff** – Specifies whether to use the physically based inverse squared distance falloff.

**Specular Scale** – Multiplier on specular highlights. The value controls the light's contribution to specular reflections

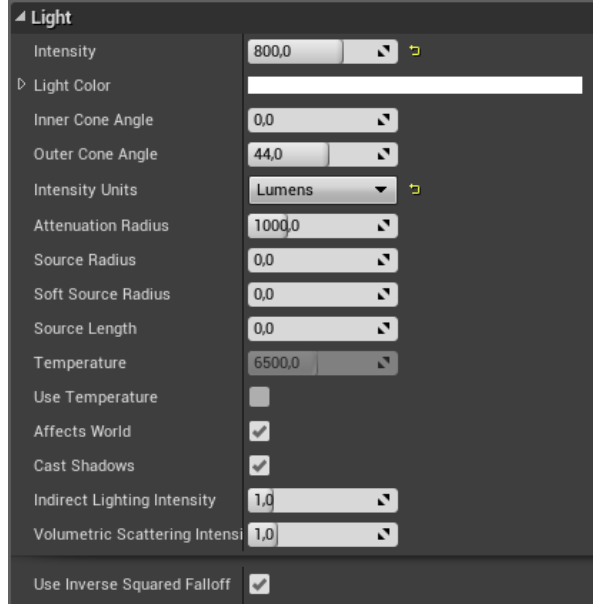

### **Light Profiles**

**IES Texture** - The IES Texture used for the light profile. IES files are in ASCII data format, and although Unreal represents them as textures, they are not image files.

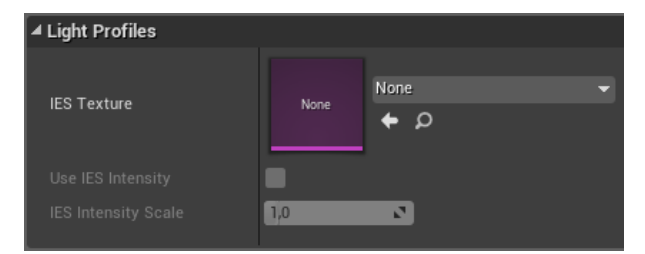